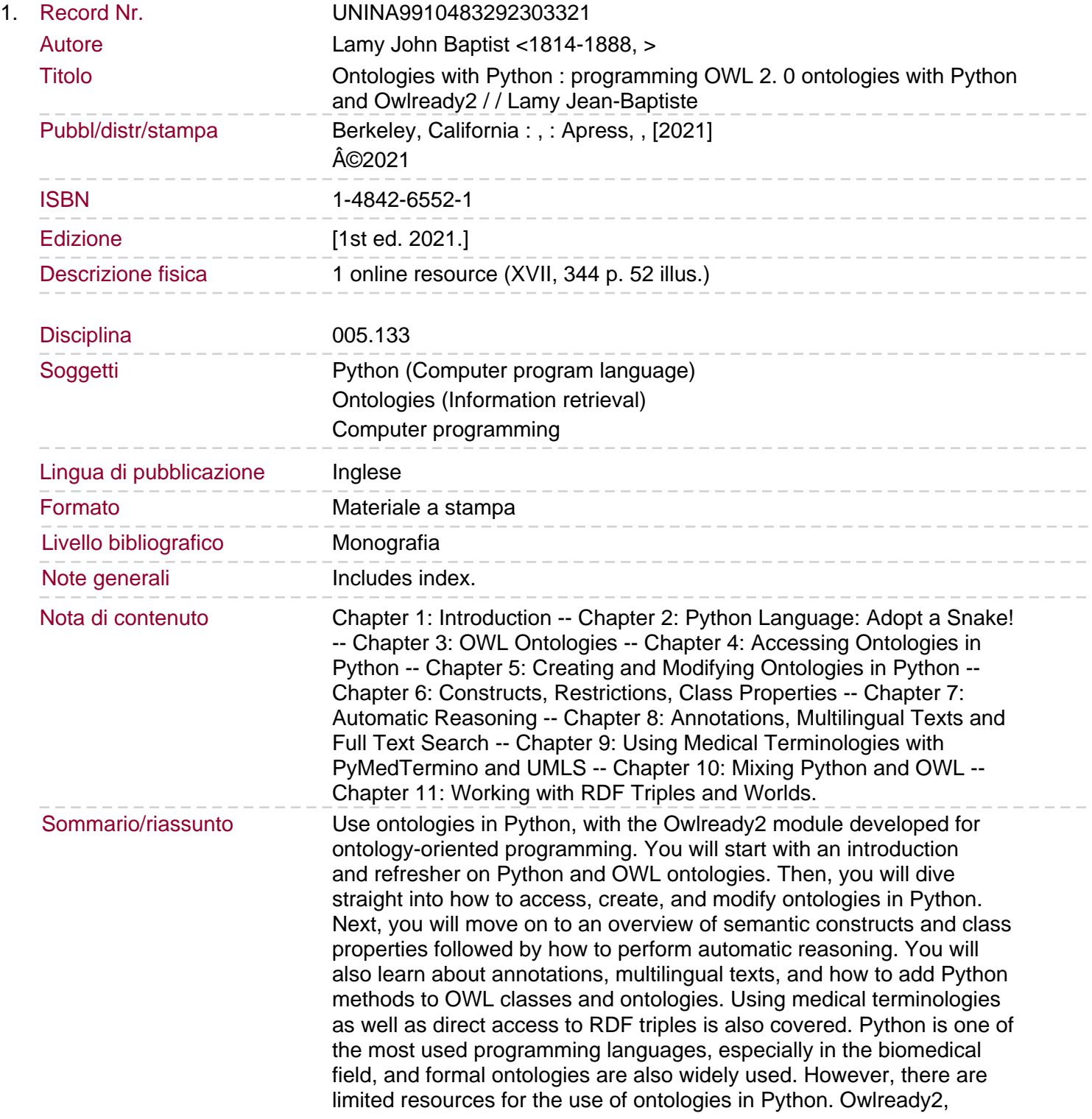

downloaded more than 60,000 times, is a response to this problem, and this book is the first one on the topic of using ontologies with Python. You will: Use Owlready2 to access and modify OWL ontologies in Python Publish ontologies on dynamic websites Perform automatic reasoning in Python Use well-known ontologies, including DBpedia and Gene Ontology, and terminological resources, such as UMLS (Unified Medical Language System) Integrate Python methods in OWL ontologies.